### John Perry

Exact solutions to equations Exact solutions Extracting solutions Systems of linear equations

Approximate solutions to equations

Summary

### MAT 305: Mathematical Computing Solving equations in Sage

John Perry

University of Southern Mississippi

Fall 2013

▲□▶▲□▶▲□▶▲□▶ □ のQ@

### Outline

▲□▶▲□▶▲□▶▲□▶ □ のQ@

#### MAT 305: Mathematical Computing

### John Perry

- Exact solutions to equations Exact solutions Extracting solutions Systems of linear equations
- Approximate solutions to equations
- Summary

### 1 Exact solutions to equations

Exact solutions Extracting solutions Systems of linear equations

2 Approximate solutions to equations

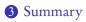

### Outline

▲□▶▲□▶▲□▶▲□▶ □ のQ@

#### MAT 305: Mathematical Computing

### John Perry

### Exact solutions to equations

Exact solutions

Extracting solutions

Systems of linea equations

Approximate solutions to equations

Summary

### 1 Exact solutions to equations

Exact solutions Extracting solutions Systems of linear equations

2 Approximate solutions to equations

### **3** Summary

### Exact solutions

◆□▶ ◆□▶ ◆□▶ ◆□▶ □ のQで

#### Exact solutions to equations

MAT 305: Mathematical

Computing John Perry

#### Exact solutions

Extracting solutions Systems of linear equations

Approximate solutions to equations

Summary

- Many equations can be solved without rounding
  - exact solutions
  - Solving by radicals: old, important problem
    - Niels Abel, Evariste Galois, Joseph Lagrange, Paolo Ruffini, ...
  - Special methods
- Others require approximate solutions

### John Perry

### Exact solutions to equations

#### Exact solutions

Extracting solutions Systems of linear equations

Approximate solutions to equations

Summary

### The solve() command

◆□▶ ◆□▶ ◆□▶ ◆□▶ □ のQで

### solve(eqs, vars) where

- eqs is a list of equations
  - an equation contains the symbol ==, "equals"
  - the symbol = means "assign"
- vars is a list of variables to solve for
  - variables not listed are treated as constants
  - if only one variable, do not use list
- returns a list of solutions if Sage can solve eqs exactly

### John Perry

#### Exact solutions to equations

#### Exact solutions

Extracting solutions Systems of linear equations

Approximate solutions to equations

Summary

### = ≠ ==

### FACT OF PYTHON

- = (single)
  - assignment of a value to a symbol
  - f = x\*\*2 4 assigns the value x<sup>2</sup> 4 to f
    "let f = x<sup>2</sup> 4"
- == (double)
  - two quantities are equal
  - 16==4\*\*2 is true
  - 16==5\*\*2 is false
  - 16==x\*\*2 is *conditional*; it depends on the value of x
- Confuse the two? *naughty user*

### John Perry

### Exact solutions to equations

#### Exact solutions

Extracting solutions Systems of linear equations

Approximate solutions to equations

Summary

| sage:<br>True  | 16==4**2 |
|----------------|----------|
| sage:<br>False | 16==5**2 |
| sage:<br>16 == | 16==x**2 |

(cannot simplify the expression)

### Example

◆□ → ◆□ → ◆三 → ◆三 → ○へ⊙

### John Perry

### Exact solutions to equations

#### Exact solutions

Extracting solutions Systems of linear equations

Approximate solutions to equations

Summary

### Univariate polynomials

▲□▶ ▲□▶ ▲ □▶ ▲ □▶ ▲ □ ● ● ● ●

### John Perry

### Exact solutions to equations

#### Exact solutions

Extracting solutions Systems of linear equations

Approximate solutions to equations

Summary

### Unknown constants

▲□▶ ▲□▶ ▲ □▶ ▲ □▶ ▲ □ ● ● ● ●

### John Perry

Exact solutions to equations

#### Extracting solutions

Systems of linear equations

Approximate solutions to equations

Summary

# Copying solutions not always a good idea

sage: solve([3\*x\*\*3-4\*x=7],x)
[x == -1/2\*(1/54\*sqrt(3713) + 7/6)^(1/3)\*(I\*sqrt(3)
+ 1) + 1/9\*(2\*I\*sqrt(3) - 2)/(1/54\*sqrt(3713) +
7/6)^(1/3), x == -1/2\*(1/54\*sqrt(3713) +
7/6)^(1/3)\*(-I\*sqrt(3) + 1) + 1/9\*(-2\*I\*sqrt(3) 2)/(1/54\*sqrt(3713) + 7/6)^(1/3), x ==
(1/54\*sqrt(3713) + 7/6)^(1/3) + 4/9/(1/54\*sqrt(3713)
+ 7/6)^(1/3)]

▲□▶▲□▶▲□▶▲□▶ □ のQ@

### John Perry

Exact solutions to equations Exact solutions

### Extracting solutions

Systems of linear equations

Approximate solutions to equations

Summary

### Assign, use []

▲□▶▲□▶▲□▶▲□▶ □ のQ@

### To extract values from solutions, assign and use [] Example sage: sols = solve([x\*\*4-1==0],x) sage: sols [x == I, x == -1, x == -I, x == 1]sage: sols[0] x == Isage: sols[1] x == -1 sage: sols[3]

x == 1

### John Perry

Exact solutions to equations Exact solutions

Extracting solutions

Systems of linear equations

Approximate solutions to equations

Summary

### [] ranges from 0 to (*length-1*)

▲□▶▲□▶▲□▶▲□▶ □ のQ@

### FACT OF PYTHON

Suppose L is a list or tuple of length n

- first element: L[0]
- last element: L[*n*-1]
- L[n]? naughty user

```
Example
```

```
sage: sols = solve([x**4-1==0],x)
sage: sols
[x == I, x == -1, x == -I, x == 1]
sage: sols[4]
...output cut...
IndexError: list index out of range
```

#### John Perry

Exact solutions to equations Exact solutions

Extracting solutions

Systems of linear equations

Approximate solutions to equations

Summary

### But I want only the number...!

▲□▶▲□▶▲□▶▲□▶ □ のQ@

- Every equation has a right hand side
- Use .rhs() command
  - "dot" command: *append* to object

### John Perry

## Example 2 - 3\*x + 1 == 0 re([eq],x)

▲□▶▲□▶▲□▶▲□▶ □ のQ@

Approximate solutions to equations

Extracting solutions

Summary

```
eq = 4 * x * * 2 - 3 * x + 1 == 0
sage:
       sols = solve([eq],x)
sage:
sage: len(sols)
                             (len() gives length of a collection)
2
sage: x1 = sols[0]
sage:
      x1
x = -1/8 \times I \times grt(7) + 3/8
                                      (oops! want only solution)
sage: x1 = sols[0].rhs()
sage:
      x1
-1/8*I*sqrt(7) + 3/8
                                                       (better)
```

### John Perry

#### Exact solutions to equations Exact solutions Extracting solutions

Systems of linear equations

Approximate solutions to equations

```
Summary
```

### Let's test solutions

▲□▶▲□▶▲□▶▲□▶ □ のQ@

### Extract second solution; substitute into equation

```
sage: x2 = sols[1].rhs()
sage: x2
1/8*I*sqrt(7) + 3/8
sage: eq(x=x2)
4*(1/8*I*sqrt(7) + 3/8)^2
- 3/8*I*sqrt(7) - 1/8 == 0 (need to expand product)
sage: expand(eq(x=x2))
0 == 0
```

### John Perry

- Exact solutions to equations Exact solutions Extracting solutions Systems of linear equations
- Approximate solutions to equations
- Summary

### Systems of linear equations

▲□▶▲□▶▲□▶▲□▶ □ のQ@

- system of linear, multivariate equations
- can always be solved *exactly*
- zero, one, or infinitely many solutions
- solution is a list of solutions

### John Perry

#### Exact solutions to equations Exact solutions Extracting solutions Systems of linear equations

Approximate solutions to equations

Summary

[]

# No solution

▲□▶ ▲□▶ ▲ □▶ ▲ □▶ ▲ □ ● ● ● ●

### One solution

▲ロ▶▲園▶▲ヨ▶▲ヨ▶ ヨ のQ@

### Computing John Perry

MAT 305: Mathematical

Exact solutions to equations Exact solutions Extracting solutions Systems of linear equations

Approximate solutions to equations

Summary

### 

### John Perry

Exact solutions to equations Exact solutions Extracting solutions Systems of linear equations

Approximate solutions to equations

Summary

### Infinitely many solutions

▲□▶ ▲□▶ ▲ □▶ ▲ □▶ ▲ □ ● ● ● ●

### John Perry

Exact solutions to equations Exact solutions Extracting solutions Systems of linear equations

Approximate solutions to equations

Summary

### r1?!? What is r1?

r1 is a *parameter* that can take infinitely many values
[[x == 13\*r1 - 5, y == 10\*r1 - 4, z == r1]]
corresponds to

$$x = 13t - 5$$
,  $y = 10t - 4$ ,  $z = t$ .

Example

t = 0?

- x = -5, y = -4, z = 0
- Substitute into system:

$$3(-5) - 4(-4) + 0 = 1$$
  

$$2(-5) - 3(-4) + 4(0) = 2$$
  

$$-6(-5) + 8(-4) - 2(0) = -2.$$

### John Perry

Exact solutions to equations Exact solutions Extracting solutions Systems of linear equations

Approximate solutions to equations

Summary

# sage: eq1 = 3\*x - 4\*y + z == 1 sage: eq2 = 2\*x - 3\*y + 4\*z == 2 sage: eq3 = -6\*x + 8\*y - 2\*z == -2 sage: sols = solve([eq1, eq2, eq3], [x,y,z])

sols is a list of lists...

| sage:  | <pre>sol1 = sols[0]</pre> |
|--------|---------------------------|
| sage:  | x1 = sol1[0].rhs()        |
| sage:  | y1 = sol1[1].rhs()        |
| sage:  | z1 = sol1[2].rhs()        |
| sage:  | x1,y1,z1                  |
| (13*r2 | - 5, 10*r2 - 4, r2)       |
| sage:  | eq1(x=x1,y=y1,z=z1)       |
| 1 == 1 |                           |

### Extract and test

### John Perry

- Exact solutions to equations Exact solutions Extracting solutions Systems of linear equations
- Approximate solutions to equations
- Summary

### 1 Exact solutions to equations

Exact solutions Extracting solutions Systems of linear equations

### 2 Approximate solutions to equations

### **3** Summary

### Outline

▲□▶▲□▶▲□▶▲□▶ □ のQ@

### John Perry

Exact solutions to equations Exact solutions Extracting solutions Systems of linear equations

Approximate solutions to equations

Summary

### • Exact solutions often... complicated

$$-\frac{1}{2} \cdot \sqrt[3]{\frac{\sqrt{3713}}{54} + \frac{7}{6}} \cdot \left(1 + i\sqrt{3}\right) + \frac{-2 + 2i\sqrt{3}}{9} \cdot \sqrt[3]{\frac{\sqrt{3713}}{54} + \frac{7}{6}}$$

Why approximate?

- Approximate solutions easier to look at, manipulate -0.8280018073 0.8505454986*i*
- Approximation often *much*, *much* faster!
  - except when approximation fails
    - bad condition numbers
    - rounding errors
    - inappropriate algorithm (real solver, complex roots)

### John Perry

Exact solutions to equations Exact solutions Extracting solutions Systems of linear equations

Approximate solutions to equations

Summary

### The find\_root() command

find\_root(equation, xmin, xmax) where

• equation has a root between real numbers xmin and xmax

▲□▶▲□▶▲□▶▲□▶ □ のQ@

- reports an error if no root exists
- this is a real solver: looks for real roots
- uses Scipy package

### Example

### Computing John Perry

MAT 305: Mathematical

Exact solutions to equations Exact solutions Extracting solutions Systems of linear equations

Approximate solutions to equations

Summary

interval

```
sage: find_root(x**5+2*x+1==0,-10,0)
-0.48638903593454297
sage: find_root(x**5+2*x+1==0,0,10)
...output cut...
RuntimeError: f appears to have no zero on the
```

◆□▶ ◆□▶ ◆豆▶ ◆豆▶ □ ○ ○ ○ ○

### John Perry

Exact solutions to equations Exact solutions Extracting solutions Systems of linear equations

Approximate solutions to equations

Summary

### The .roots() command

◆□▶ ◆□▶ ◆□▶ ◆□▶ □ のQで

*polynomial*.roots() ordinarily finds exact roots of a polynomial, along with multiplicities

- reports error if cannot find explicit roots
- approximate real roots: option ring=RR
- approximate complex roots: option ring=CC
- uses Scipy package
- "multiplicity" = "shape" of root
  - linear, quadratic, cubic, ...

### John Perry

Exact solutions to equations Exact solutions Extracting solutions Systems of linear equations

Approximate solutions to equations

Summary

### Ring?!?

< ロ > < 同 > < 三 > < 三 > < 三 > < ○ < ○ </p>

# field addition, multiplication as in rational, real, complex numbers

### Ring?!?

### Mathematical Computing John Perry

MAT 305-

Exact solutions to equations Exact solutions Extracting solutions Systems of linear equations

Approximate solutions to equations

Summary

field addition, multiplication as in rational, real, complex numbers

ring addition, multiplication common to integers, matrices, and fields

+ as usual

× weird sometimes

- ab≠ba
- no 1/a even if  $a \neq 0$
- ab = 0 but  $a, b \neq 0$

matrices integers, matrices matrices

### John Perry

#### Exact solutions to equations Exact solutions Extracting solutions Systems of linear equations

Approximate solutions to equations

Summary

```
sage: p = x**3 + 2*x**2 - 4*x - 8
sage: p.roots()
[(2, 1), (-2, 2)] roots are 2 (mult. 1) and -2 (mult. 2)
```

### Exact example

▲□▶▲□▶▲□▶▲□▶ □ のQ@

### John Perry

Exact solutions to equations Exact solutions Extracting solutions Systems of linear equations

Approximate solutions to equations

Summary

```
sage: p = x**3 + 2*x**2 - 4*x - 8
sage: p.roots()
[(2, 1), (-2, 2)] roots are 2 (mult. 1) and -2 (mult. 2)
```

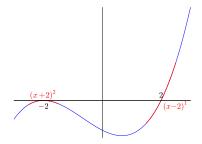

see if you can make Sage produce this image!

<ロト < 同ト < 回ト < 回ト = 三日 > 三日

Exact example

### John Perry

Exact solutions to equations Exact solutions Extracting solutions Systems of linear equations

Approximate solutions to equations

Summary

### Approximate example

▲□▶▲□▶▲□▶▲□▶ □ のQ@

```
sage: p = x**5 + 2*x + 1
sage: p.roots()
```

... output cut...

RuntimeError: no explicit roots found

### John Perry

Exact solutions to equations Exact solutions Extracting solutions Systems of linear equations

Approximate solutions to equations

Summary

```
sage: p = x**5 + 2*x + 1
sage: p.roots()
...output cut...
RuntimeError: no explicit roots found
```

```
sage: p.roots(ring=RR)
[(-0.486389035934543, 1)]
```

root approximately –.486389 w/multiplicity 1

### Approximate example

▲ロト ▲圖 ト ▲ 国 ト ▲ 国 ト ④ ● ●

### John Perry

Exact solutions to equations Exact solutions Extracting solutions Systems of linear equations

Approximate solutions to equations

Summary

```
sage: p = x**5 + 2*x + 1
sage: p.roots()
... Output cut...
RuntimeError: no explicit roots found
sage: p.roots(ring=RR)
[(-0.486389035934543, 1)]
```

root approximately -.486389 w/multiplicity 1

Fundamental Theorem of Algebra Every polynomial of degree n has n complex roots.

Where are the other 4 roots?

### Approximate example

### John Perry

Exact solutions to equations Exact solutions Extracting solutions Systems of linear equations

Approximate solutions to equations

Summary

### Extract and use complex roots

▲ロ▶ ▲周▶ ▲ヨ▶ ▲ヨ▶ ヨ のの⊙

sage: sols = p.roots(ring=CC)

How can we extract roots?

### John Perry

Exact solutions to equations Exact solutions Extracting solutions Systems of linear equations

Approximate solutions to equations

Summary

### Extract and use complex roots

sage: sols = p.roots(ring=CC)

How can we extract roots?

sols is a list of tuples (*root*, *multiplicity*): need to extract tuple, *then* root

```
x0 = sols[0]
                                               want first root
sage:
sage:
       x0
(-0.486389035934543, 1)
                                         oops! this is the tuple!
                                    root is first element of tuple
sage:
       x0 = sols[0][0]
       x0
sage:
-0.486389035934543
                                             want second root.
sage:
       x1 = sols[1][0]
sage:
       x1
-0.701873568855862 - 0.879697197929823*I
```

### John Perry

Exact solutions to equations Exact solutions Extracting solutions Systems of linear equations

Approximate solutions to equations

Summary

### What is going on here?

▲□▶ ▲□▶ ▲ 三▶ ▲ 三▶ - 三 - のへぐ

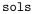

| 0 | 0 | -0.486389          | (approximation) |
|---|---|--------------------|-----------------|
| 0 | 1 | 1                  | (multiplicity)  |
| 1 | 0 | -0.7018730.879697i | (approximation) |
| 1 | 1 | 1                  | (multiplicity)  |
| : |   | :                  |                 |

### John Perry

Exact solutions to equations Exact solutions Extracting solutions Systems of linear equations

Approximate solutions to equations

Summary

### What is going on here?

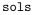

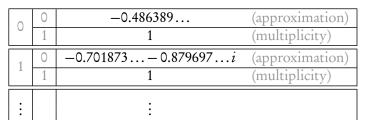

- first bracket: gets solution
- each solution is a tuple
  - second bracket: gets information about solution

▲□▶▲□▶▲□▶▲□▶ □ のQ@

[0] approximation[1] multiplicity

### John Perry

- Exact solutions to equations Exact solutions Extracting solutions Systems of linear equations
- Approximate solutions to equations
- Summary

### 1 Exact solutions to equations

- Exact solutions Extracting solutions Systems of linear equations
- 2 Approximate solutions to equations

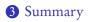

### Outline

### Summary

#### MAT 305: Mathematical Computing

### John Perry

- Exact solutions to equations Exact solutions Extracting solutions Systems of linear equations
- Approximate solutions to equations
- Summary

- distinguish = (assignment) and == (equality)
- Sage can find *exact* or *approximate* roots
- solve() finds exact solutions
  - not all equations can be solved exactly
  - systems of linear equations always exact
  - extract using [ ] and .rhs()
- find\_root() approximates real roots on an interval
  - error if no roots on interval
- .roots(ring=...) approximates roots
  - RR for real roots only; CC for all complex roots
  - append to polynomial or equation